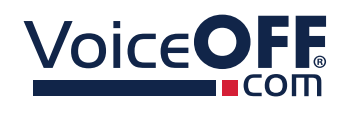

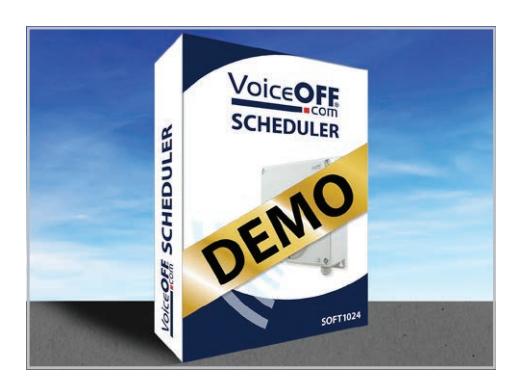

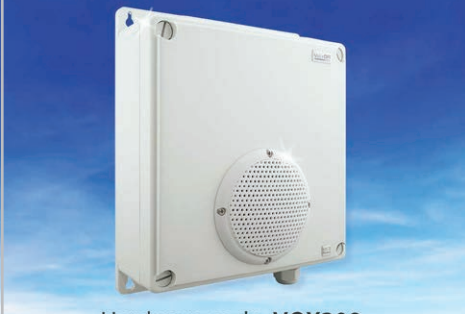

Hardware code: VOX300

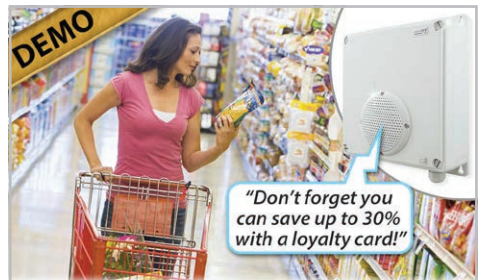

Ideal as a promotional tool to remind customers about deals & special offers

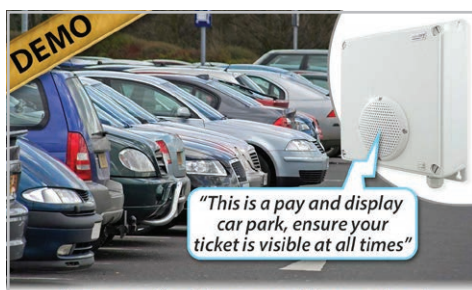

**Automatically repeat important** information at specified intervals

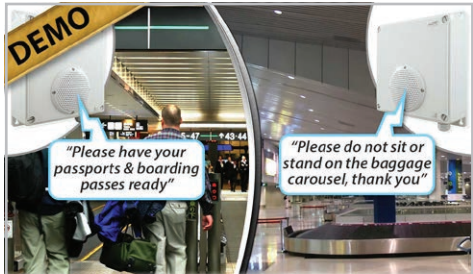

**Schedule different VoiceOff units to play** different messages at different times

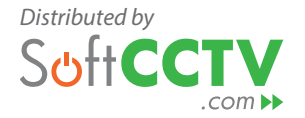

**Scheduler software that gives control over multiple VoiceOff annunciators letting you play pre-recorded messages whenever you need - Free 14-day Demo**

- Plays the messages you want
- Plays when & where you want
- Repeats messages when required
- Controls up to 9 VoiceOFF units
- Free 14 day demo

The VoiceOFF is a great piece of hardware (similar to an MP3 player) that plays a choice of pre-recorded messages when it receives an alarm trigger. It has a powerful speaker and can be used in open spaces to warn off intruders or even welcome visitors. See our FAQ section below for more detailed information on how VoiceOFF is a superb enhancement to any security system.

# **More Details**

The VoiceOFF is great as a standalone device but this powerful scheduler software takes the product to another level allowing you to pre-programme when certain messages are played. A great example might be politely informing your customers when a promotion or demonstration is about to happen in your store.

## **Easy management of multiple VoiceOFF devices**

You can link up to 9 VoiceOFF devices to the software calling them each a "friendly" name and even bookmark favourites making them faster to access.

## **Manually triggering a message when the need arises**

Great for when a situation arises and you need to trigger a message fast, simply use the clear software interface to trigger the message you want on the device you want.

Eg, a homeowner suspects a prowler they can play the sound of a police siren approaching OR a CCTV operator seeing an act of vandalism is about to occur can trigger a message to scare off the vandals such as…

**Warning! This area is under video surveillance 24 hours a day and trespassers will be prosecuted.**

Order code: SOFT1024

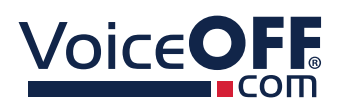

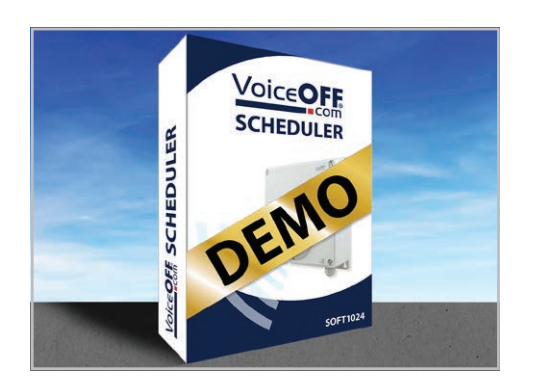

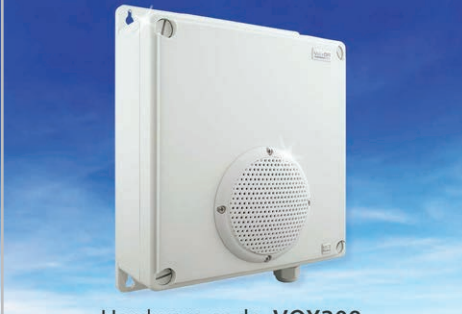

Hardware code: VOX300

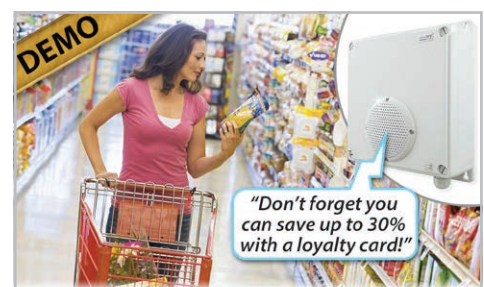

Ideal as a promotional tool to remind customers about deals & special offers

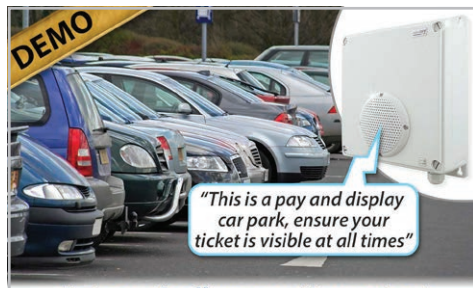

**Automatically repeat important** information at specified intervals

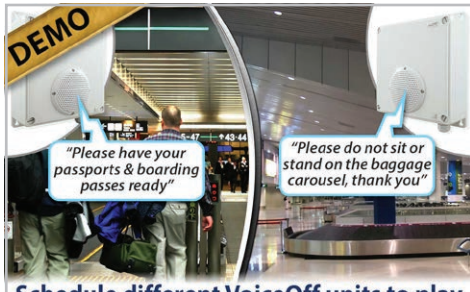

**Schedule different VoiceOff units to play** different messages at different times

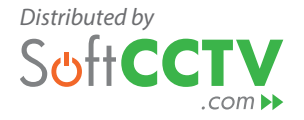

## **Scheduling a variety of messages on different days and at different times**

A built in scheduler function lets you program how many times to play the message how often to repeat it and the days and times during which to play it. Ideal for customer service messages in a retail store.

#### **This store will be closing in 15 minutes, please complete your purchases & make your way to the cashiers desk.**

Eg, scheduled to play once at 5.15pm Monday to Saturday.

## **Easy to setup**

Working on a standalone PC connected direct directly to a VoiceOFF using an RS485, the software is easy to install and set up for use with a new or existing VoiceOFF unit. It is also available as a LAN edition to work across a bigger network. See our FAQs below for a typical set-up.

## **System Requirements**

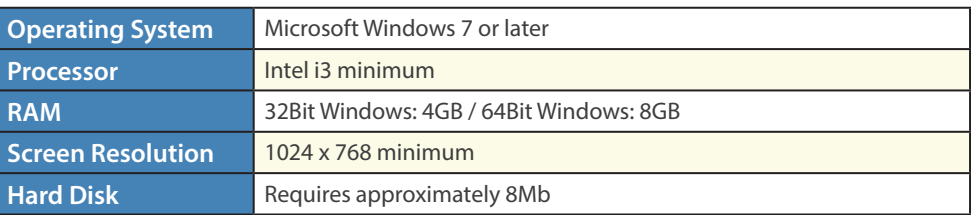

# **Licensing**

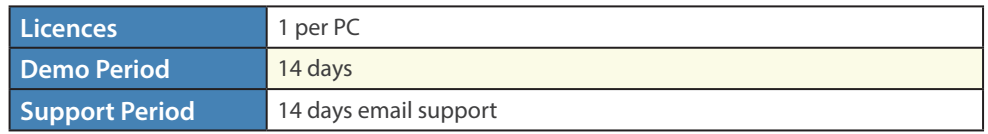

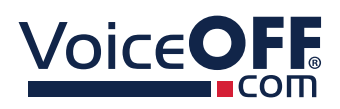

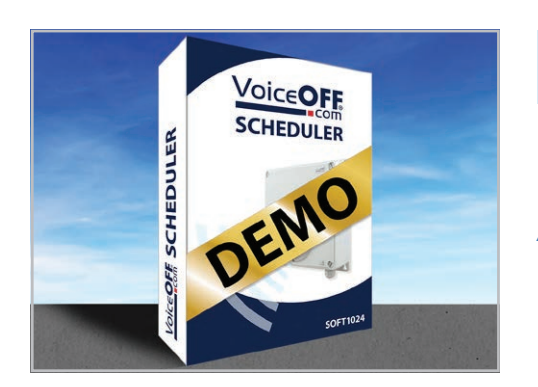

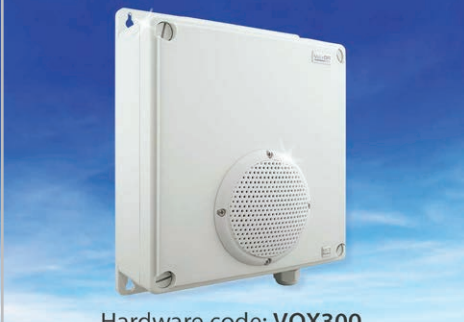

Hardware code: VOX300

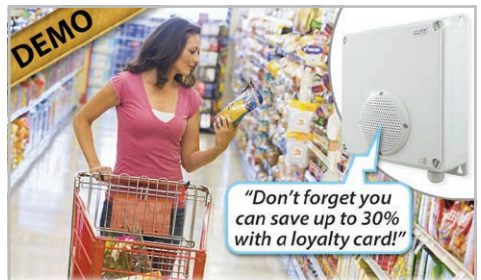

Ideal as a promotional tool to remind customers about deals & special offers

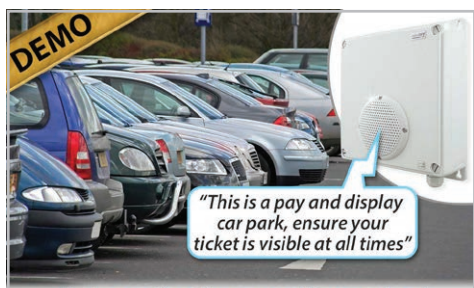

**Automatically repeat important** information at specified intervals

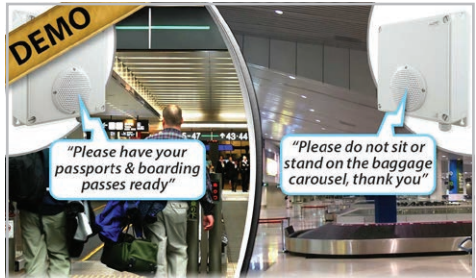

**Schedule different VoiceOff units to play** different messages at different times

# *[Distributed by](https://softcctv.com/store/)*  $com$

# **FAQs**

# How does the VoiceOFF annunciator/loudspeaker work?

#### *Answer*

VoiceOFF is a powerful message and voice annunciator, *more simply thought of as,* 

#### **"an MP3 file player with its own loudspeaker system, activated by programmable alarm inputs."**

Just like with an MP3 player where the message and sound files are stored internally on a removable micro SD card, VoiceOFF does the same. These sound files can then be automatically triggered in many different ways by connecting a device such as a PIR sensor, door contact, burglar alarm or push button to the internal PCB. Once triggered the sound files will be played through the loud speaker to deter intruders or even welcome visitors.

*If you've not already purchased a VoiceOFF, you can find out more and purchase the VoiceOFF hardware through our partner site <www.VoiceOFF.com>*

## Is VoiceOFF loud speaker supplied with a sample message?

#### *Answer*

Yes not 1 but 10! To get you up and running, we include some free sample messages already on the free micro SD card so your VoiceOFF works straight out of the box.

### How many sound/message files can VoiceOFF loud speaker play?

#### *Answer*

Voice OFF can use a micro SD card up to 32GB so you can store a great number of messages on it. 10 of these can be named to match up and be triggered by the 10 alarm inputs on the VoiceOFF PCB. You can change these as often as you like, this involves going to the VoiceOFF unit itself to remove the card and update it or replace it with a new card you have written.

If VoiceOFF is part of a larger installation you might require more than 10 messages, in which case you can connect it up to a PC and trigger a massive 9999 messages! This is especially easy when you use the VoiceOFF Scheduler software to set up your preferred routines.

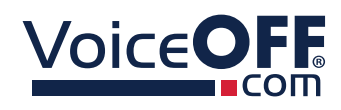

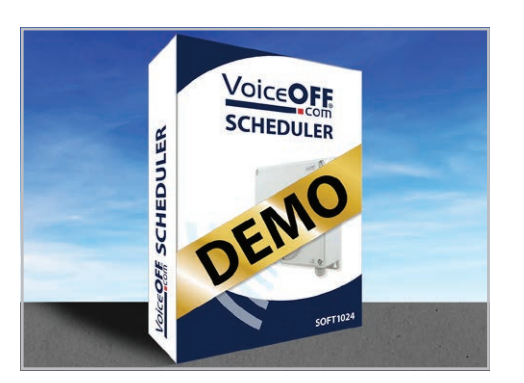

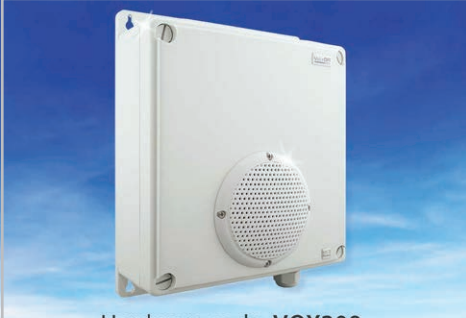

Hardware code: VOX300

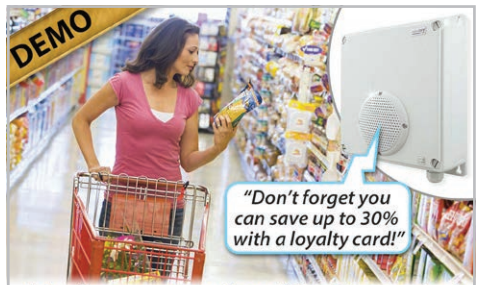

Ideal as a promotional tool to remind customers about deals & special offers

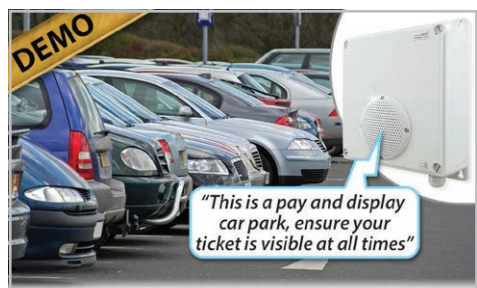

#### **Automatically repeat important** information at specified intervals

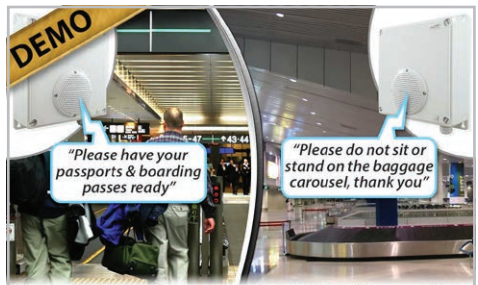

**Schedule different VoiceOff units to play** different messages at different times

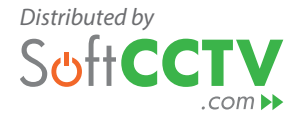

## Can extra message and sound files be downloaded for the VoiceOFF loud speaker?

#### *Answer*

To make setting up your Voice OFF really effortless, we've already pre-recorded over 2000 messages and sounds for you to try. These include categories such as CCTV in operation, beware of the dog, no admittance, fire evacuation to name but a few.

*Over 2000 sound files are available through our partner site <www.VoiceOFF.com>*

### How do I record my own messages for VoiceOFF loud speaker?

#### *Answer*

Voice OFF uses the MP3 file format so recording your own message and sound files is straightforward.

Once you've decided what to say and chosen who will say your message all you need is a microphone, a PC or laptop and a micro SD card. Find out exactly how to do this at the **VoiceOFF website here.**

## Can I schedule messages or sounds to play on a VoiceOFF loudspeaker unit?

#### *Answer*

Yes with the handy VoiceOFF Scheduler software you can schedule messages to play at certain times of the day or have a message repeating at specified intervals. It's a great way of adding automation to your VoiceOFF in addition to the alarm inputs and particularly valuable if you have a number of VoiceOFF units on-site that you wish to control.

### How many VoiceOff loudspeaker units can the VoiceOff Scheduler Software control?

#### *Answer*

The VoiceOff Scheduler can control up to 9 VoiceOff units connected to the PC via a serial port to a serial port or serial port to serial port to USB adapter.

If you need control more units the LAN edition (SOFT1025) can control

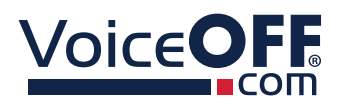

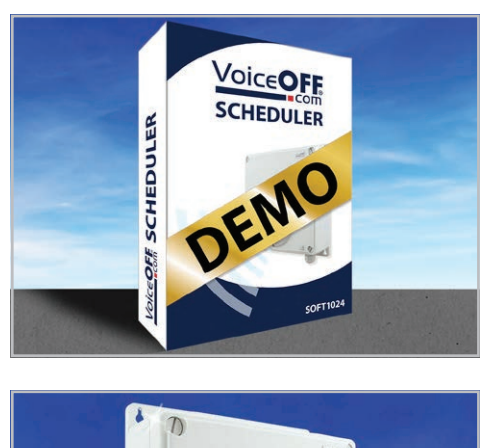

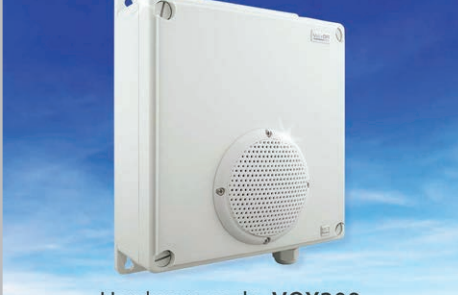

Hardware code: VOX300

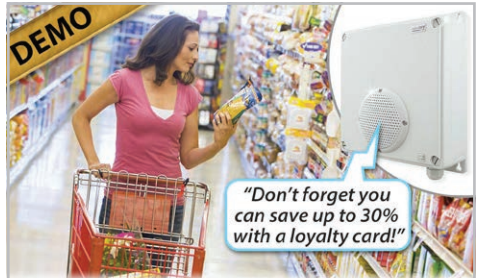

Ideal as a promotional tool to remind customers about deals & special offers

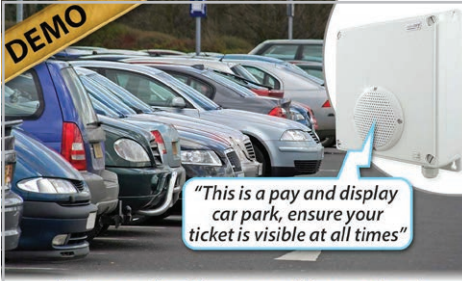

**Automatically repeat important** information at specified intervals

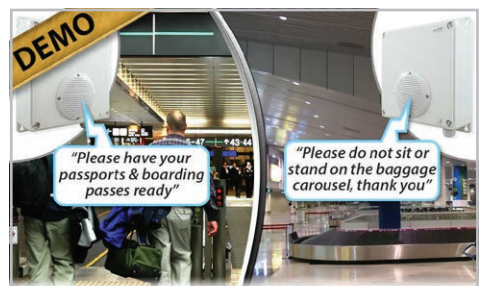

**Schedule different VoiceOff units to play** different messages at different times

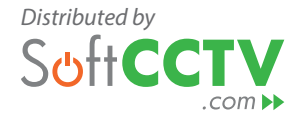

an infinite amount of VoiceOFF units connected to a network via a LAN relay. A typical setup might look something like this…

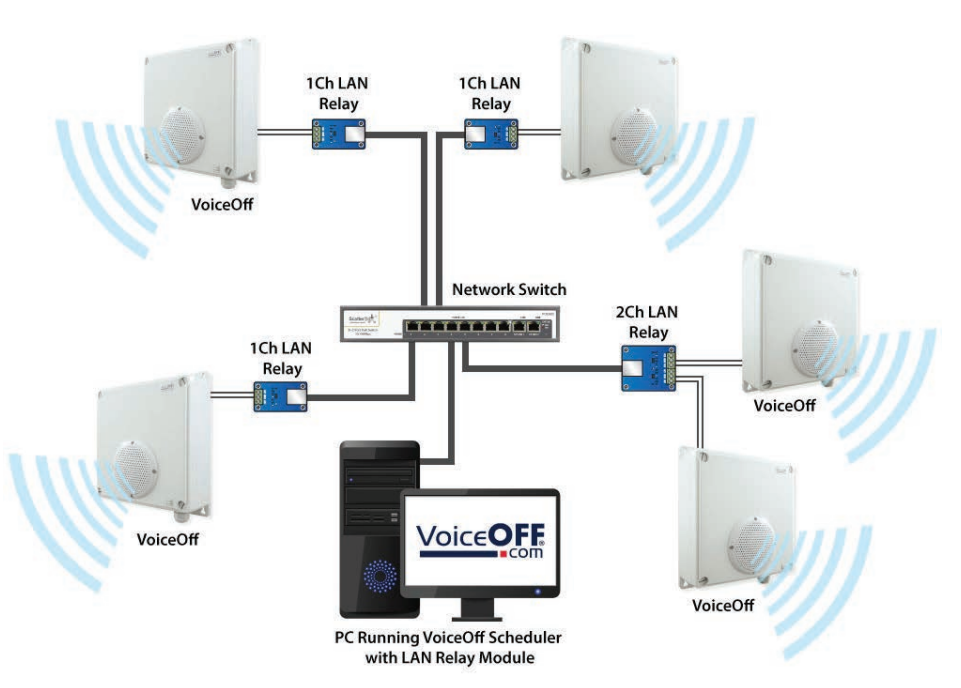

## Can I send out repeated or timed messages with VoiceOFF Scheduler software?

#### *Answer*

Yes the VoiceOFF Scheduler software is the really easy way to get the most of your unit if you are planning to use more than 10 messages. It provides you with an uncomplicated interface to activate any of the 9999 message and sound files stored on your connected PC.

It's as simple as pressing a button! But it offers so much more too. Within seconds you can set up a schedule to send out a message of your choice when you like and as often as you like.

It's great for the following…

**1.** Easy management of multiple VoiceOFF devices

You can add any number of VoiceOFF devices to the software calling them a "friendly" name. You can even bookmark favourites making them faster to access.

**2.** Manually triggering a message when the need arises

Great for when a situation arises and you need to trigger a message fast. Eg, a homeowner suspects a prowler they can play the sound of a police siren approaching OR a CCTV operator seeing an act of vandalism is about to occur can trigger a message to scare off the vandals such as…

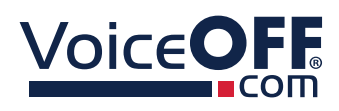

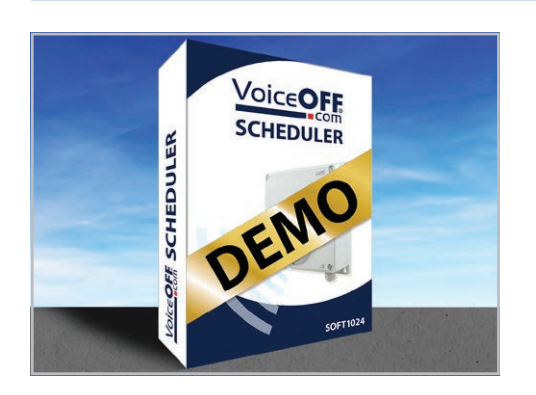

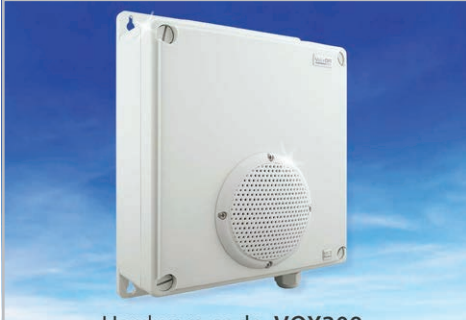

Hardware code: VOX300

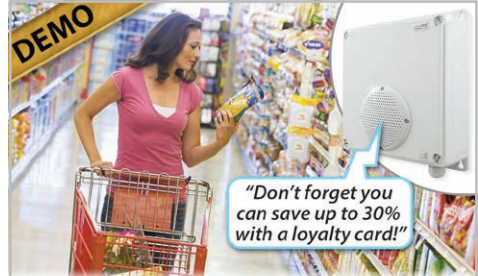

Ideal as a promotional tool to remind customers about deals & special offers

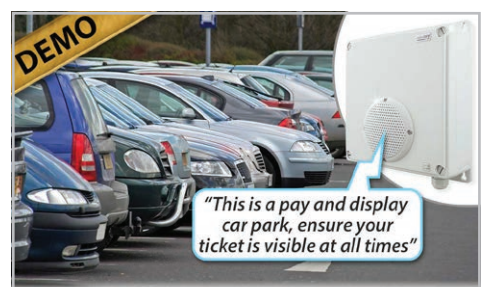

**Automatically repeat important** information at specified intervals

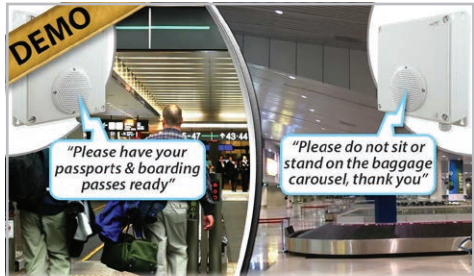

**Schedule different VoiceOff units to play** different messages at different times

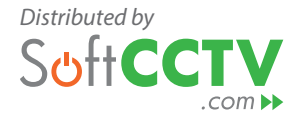

#### **Warning! This area is under video surveillance 24 hours a day and trespassers will be prosecuted.**

(Message code MP3B020 choose from voice ABCDEFG)

Once your favourite VoiceOFF devices and their favourite messages are set up it is fast to go to your preferred VoiceOFF device and select your chosen message, simply click on it to start playing the message in full.

**3.** Scheduling a variety of messages on different days and at different times

A built in scheduler function lets you program how many times to play the message how often to repeat it and the days and times during which to play it. Ideal for customer service messages in a retail store.

#### **This store will be closing in 15 minutes, please complete your purchases & make your way to the cashiers desk.**

(Message code MP3M005 choose from voice ABCDEFG)

Eg, scheduled to play once at 5.15pm Monday to Saturday.

OR Health & Safety messages repeated throughout the day in a workplace.

#### **Please be aware, fork lift trucks may be operating in this area.**

(Message code MP3F023 choose from voice ABCDEFG)

Eg, scheduled to play between 8am-7pm every hour Monday to Saturday.

# **Quick Links**

#### Watch Our VoiceOff How It Works Video

[https://videos.softcctv.com/m/b8U2U1Ko/how-it-works-the](https://videos.softcctv.com/m/b8U2U1Ko/how-it-works-the-voiceoff-voice-annunciator?list=ahg85icr)[voiceoff-voice-annunciator?list=ahg85icr](https://videos.softcctv.com/m/b8U2U1Ko/how-it-works-the-voiceoff-voice-annunciator?list=ahg85icr)

#### Take A Look At Our VoiceOff Message Range

[https://softcctv.com/store/Category/VoiceOFF-MP3-Message-](https://softcctv.com/store/Category/VoiceOFF-MP3-Message-Sound-Files)[Sound-Files](https://softcctv.com/store/Category/VoiceOFF-MP3-Message-Sound-Files)

VoiceOff Enduser Website - Messages & Support <https://www.voiceoff.com>

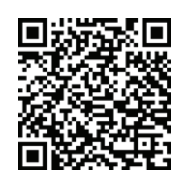

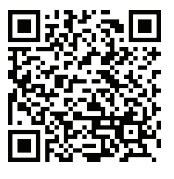

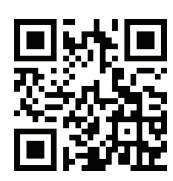

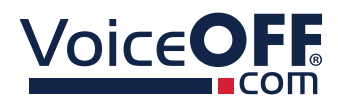

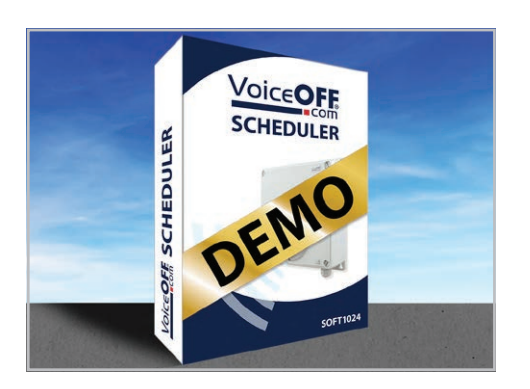

#### Tech Tip - Record Your Own VoiceOff Files

[http://www.voiceoff.com/support/pdf/VoiceOff-Tip-287-How-To-](http://www.voiceoff.com/support/pdf/VoiceOff-Tip-287-How-To-Record-Your-Own-MP3-Message-Sound-Files.pdf)[Record-Your-Own-MP3-Message-Sound-Files.pdf](http://www.voiceoff.com/support/pdf/VoiceOff-Tip-287-How-To-Record-Your-Own-MP3-Message-Sound-Files.pdf)

#### Tech Tip - What Can Be Used To Trigger The VoiceOff

[http://www.voiceoff.com/support/pdf/VoiceOff-Tip-307-What-Can-](http://www.voiceoff.com/support/pdf/VoiceOff-Tip-307-What-Can-Trigger-An-MP3-Message-On-A-VoiceOff-Audio-Alarm-Unit.pdf)[Trigger-An-MP3-Message-On-A-VoiceOff-Audio-Alarm-Unit.pdf](http://www.voiceoff.com/support/pdf/VoiceOff-Tip-307-What-Can-Trigger-An-MP3-Message-On-A-VoiceOff-Audio-Alarm-Unit.pdf)

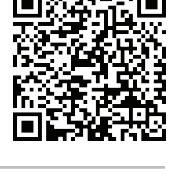

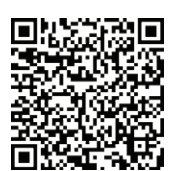

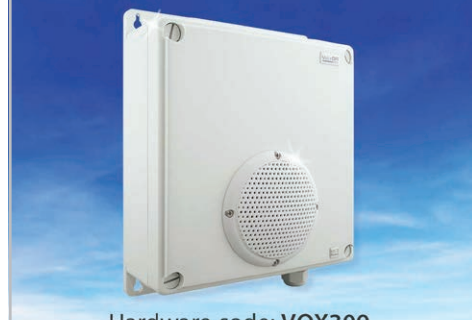

#### Hardware code: VOX300

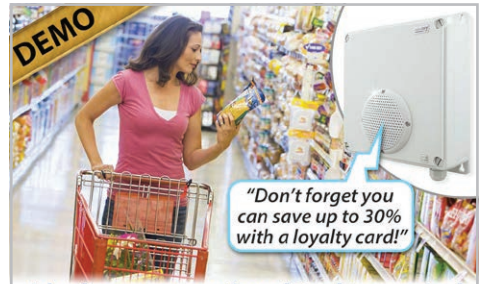

**Ideal as a promotional tool to remind** customers about deals & special offers

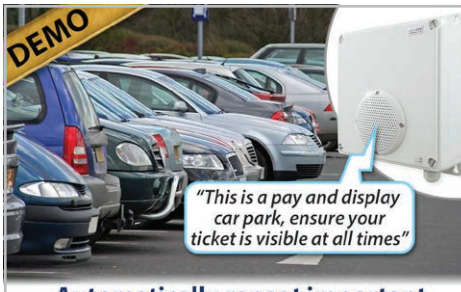

**Automatically repeat important** information at specified intervals

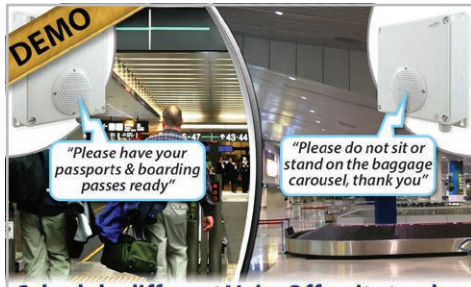

**Schedule different VoiceOff units to play** different messages at different times

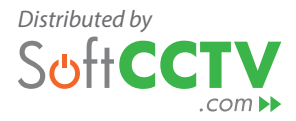